# **Application: gvSIG desktop - gvSIG bugs #4987 Cargar tabla csv**

02/15/2019 12:53 PM - David Salas

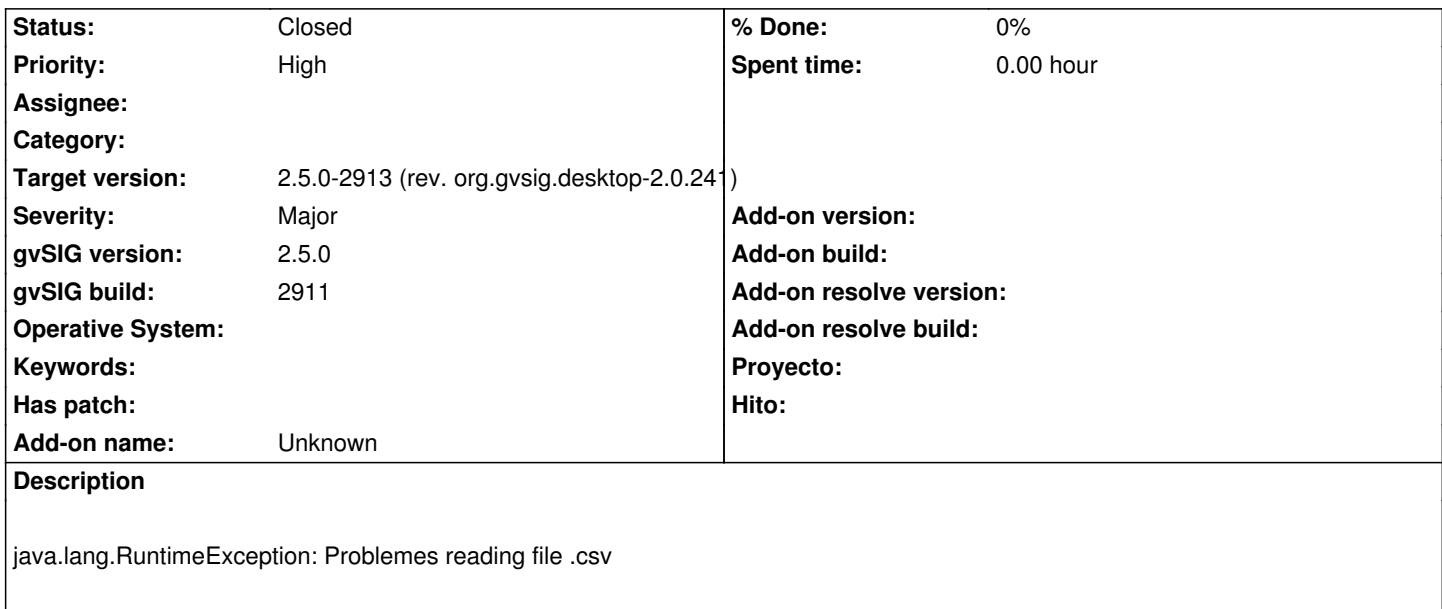

### **Associated revisions**

**Revision 44136 - 02/19/2019 03:52 PM - Óscar Martínez**

refs #4987 Coercions, CoerceToDate

#### **Revision 1844 - 02/19/2019 03:52 PM - Óscar Martínez**

refs #4987 Coercions, CoerceToDate

### **History**

### **#1 - 02/16/2019 11:32 AM - Joaquín del Cerro Murciano**

¿ Podrias adjuntar el CSV que estas usando y describir el proceso que estas siguiendo para cargar la tabla, incluidos los parametros que estas usando ?

### **#2 - 02/16/2019 11:33 AM - Joaquín del Cerro Murciano**

*- Target version set to 2.5.0-2930-final*

### **#3 - 02/18/2019 04:44 PM - Álvaro Anguix**

*- File coords\_levantamiento\_con\_aceras.csv added*

A mi no me va con uno de los típicos en los cursos. Lo adjunto. Al añadirlo, si vas a Propiedades tampoco se ve nada en la previsualización del CSV

### **#4 - 02/18/2019 04:45 PM - Álvaro Anguix**

*- Severity changed from Minor to Major*

*- Priority changed from Normal to High*

## **#5 - 02/19/2019 01:38 PM - Joaquín del Cerro Murciano**

*- Target version changed from 2.5.0-2930-final to 2.5.0-2913 (rev. org.gvsig.desktop-2.0.241)*

## **#6 - 02/19/2019 01:58 PM - Joaquín del Cerro Murciano**

*- Status changed from New to Fixed*

## **#7 - 03/05/2019 10:14 AM - Álvaro Anguix**

*- Status changed from Fixed to Closed*

## **Files**

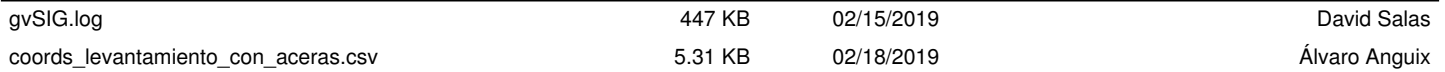